## Übungsblatt 9 zu Programmiersprachenkonzepte

## WS 2012/2013

Ausgabe:5.12.12 Abgabe bis zum Testattermin, spätestens am 12.12.2012, 8 Uhr

Aufgabe 1 (6 Punkte):

Gegeben sei das folgende Pseudo-Pascal-Programm mit statischer Reichweite.

```
 program bl9a1; 
 var x:=5:integer;
         z: real; 
 function f(y,w:integer):real; begin 
              f:=(x*y)/wi end; 
 function g( function h(x,y:integer):real);real; var x: integer; 
         begin 
              x:=2*3; g:=h(x,4);
         end; 
begin 
 x:= 1; z:=g(f); end.
```
Ergänzen Sie alle fehlenden Angaben in den dazugehörigen Activation Records und

Closures:

Activation Records: Closures: Funktionscode:

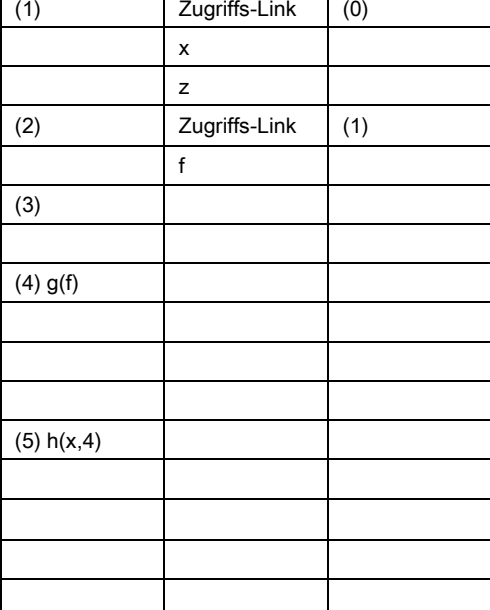

 $((\ ) , \ \cdot \ )$ 

 $((\ ) , \ \cdot \ )$ 

Code von g

Code von f

Aufgabe 2 ( 8 Punkte):

- 1. Erweitern Sie Ihr ANSI-Pascal-Programm von Blatt 8, Aufgabe 2.2 so, dass zu jedem Maklerobjekt zusätzlich gespeichert wird, ob der Kaufpreis verhandelbar ist oder nicht.
- 2. Erweitern Sie das Programm so, dass bis zu 100 Makler-Objekte in einem Feld gespeichert werden (können) und beim Einlesen eines neuen Makler-Objekts dieses am nächst-freien Platz im Feld gespeichert wird.
- 3. Ändern Sie Ihr Programm so ab, dass ein Hauptprogramm dem Benutzer die Auswahl gibt, (1) ein neues Maklerobjekt einzutragen und zu speichern, (2) sich alle im Feld gespeicherten Objekte anzeigen zu lassen oder (3) sich alle Objekte in einer bestimmten Lage anzeigen zu lassen. Dabei seien die ersten drei Stellen der Postleitzahl relevant für die Lage.

 Sind bereits 100 Makler-Objekte gespeichert, so soll kein weiteres gespeichert werden können und dies dem Benutzer kundgetan werden.

 Das Programm soll nach Durchführung der im Hauptprogramm ausgewählten Funktionalität wieder in das Hauptmenü gehen, so lange, bis der Benutzer einen Hauptmenüpunkt "Programm beenden" (4) anwählt. Schreiben Sie Ihr Programm so, dass die obigen Funktionalitäten jeweils durch eine eigene Funktion/Prozedur erledigt werden. Unterfunktionalitäten sollten – wo sinnvoll – in weitere Funktionen/Prozeduren ausgegliedert werden.

Führen Sie Ihr lauffähiges Programm vor und erläutern Sie es.